## The Execution and Validation of the code during a phasing

"Long is the way And hard, that out of Hell leads up to light" *John Milton 1608-1674*

> Oldrich Spaniel *Slovak Hydrometeorological Institute LACE*

Phasing - *keywords*

- **Phasing generally**
- Architecture of the code, coding norms and rules
- **Configurations**
- ClearCase source code repository
- Mitraillette, OLIVE validation tool
- Gmkpack compilation tool

## Execution – *computing environment at MF*

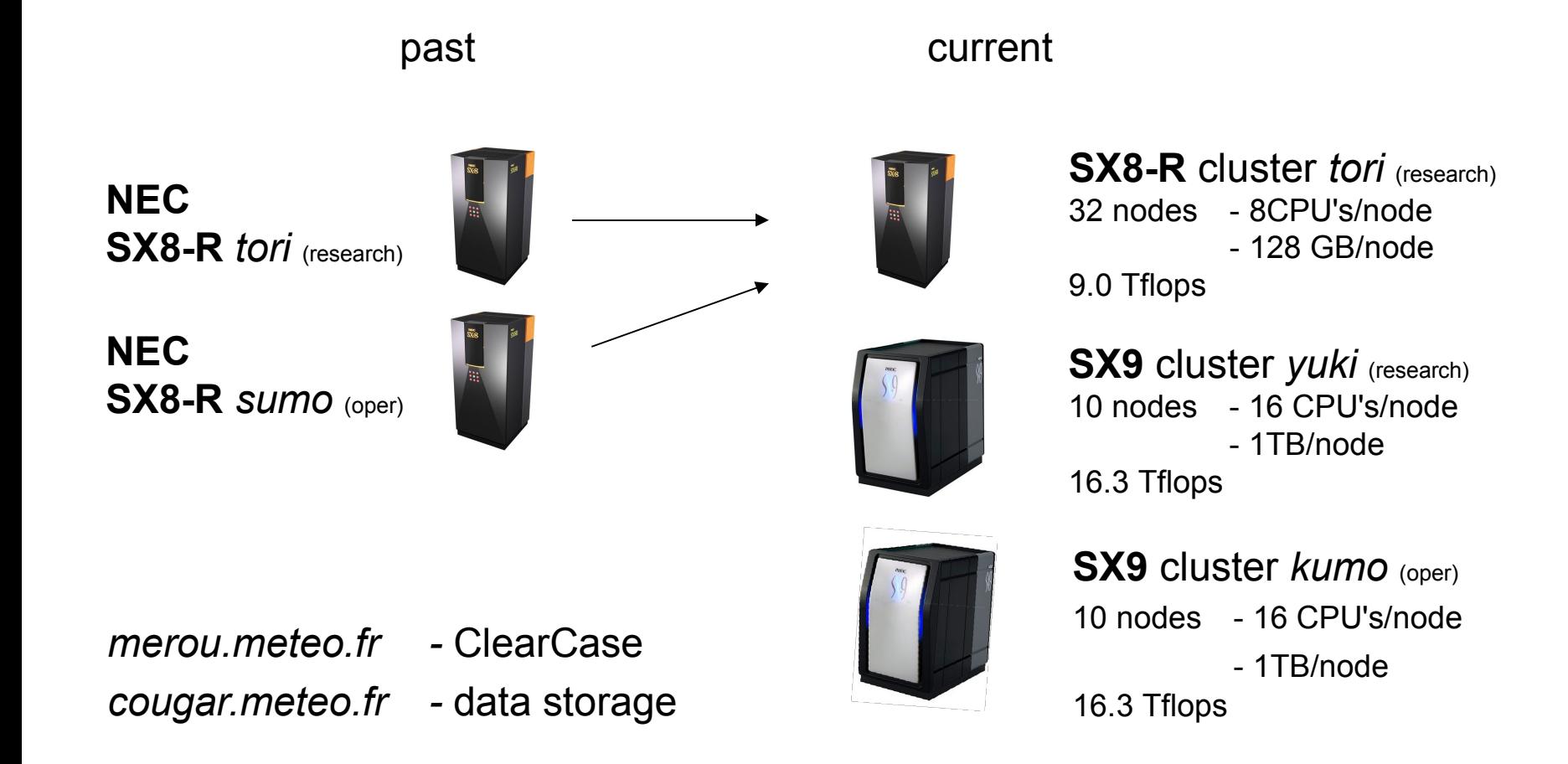

## Execution – *computing environment at MF*

### **NEC SX9 cluster** *yuki* (research)

- scalar front-end
- 10 nodes x 16 vector CPU's x
- The main standard NOS instructions **job submission** *qsub [option] myjob (llsubmit for AIX)* **job monitoring** *qstat [reqid] (llq for AIX) qstat\_all*  **to stop/kill job** *qdel reqid (llcancel for AIX)*

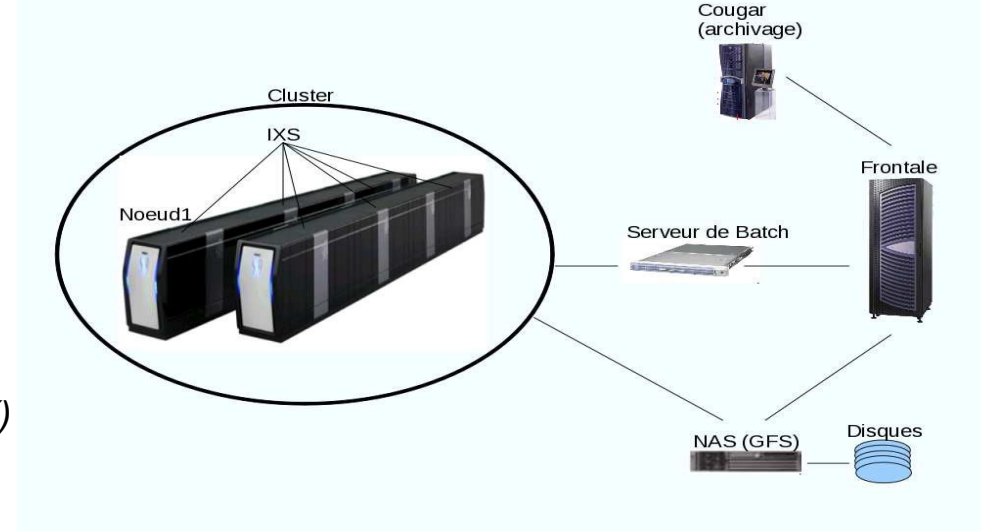

- NQS queues ft, nocpu, 1proc, mono, multi, multi4, vector
- The User's Gide *Introduction to NEC "tori" machine at MeteFrance, 2007* 
	- queue structure
	- disk configuration and file systems
	- the Fortran compiler

## Execution – *units and steps*

Necessary units

- **Binary**
- Namelist
- Initial conditions&LBC (clim files e(e)927)
- NEC specific environment variables
- Optionally model specific environment variables
- NQS header

and steps

- **Lunching the job(s)**
- Monitoring of the execution
- Access to the outputs

## Execution – *binary*

## Provided by GCO team of Météo-France (*masterpack*)

*A new pack is available for pre-cycle CY36T2 .*

### **ClearCase** :

cc\_getpack -r 36t1 -b t2 [-v 01] -u mybranch - public view: arp\_public\_CY36T1\_t2.01

### **gmkpack (SX9)** :

gmkpack -r cy36t1 -b t2 -v 00 -u cy36t2gco -l SX20r400 -o ft -p masterodb

Own pack by gmkpack based on master pack (*userpack*)

## ■ Mitraillette script

*MYOWNBIN=/cnrm/gp/mrpe/mrpe693/pack/cy36t2gcoYF/bin/MASTERODB GOUROUBIN='cy36t1\_masterodb-t2.00.SX20r400.x.exe'*

## Execution – *binary*

### Provided by GCO (*masterpack*)

Wed May 19 07:25:51 2010 1714887 od36t1 addbias1c-t2.00.SX20r400.x.exe Wed Mav 19 07:25:57 2010 9543345 ut36t1<sup>-</sup>addozoaer-t2.00.SX20r400.x.exe Wed May 19 07:26:00 2010 9655793 ut36t1<sup>-</sup>addsurf-t2.00.SX20r400.x.exe Wed May 19 07:25:54 2010 9380855 ut36t1\_cloud-t2.00.SX20r400.x.exe Wed May 19 07:26:02 2010 1710887 od36t1<sup>-</sup>addscan1c-t2.00.SX20r400.x.exe Wed May 19 07:26:05 2010 9883850 tf36t1<sup>-</sup>atstprog-t2.00.SX20r400.x.exe Wed May 19 07:26:10 2010 127133777 od36t1 bator-t2.00.SX20r400.x.exe Wed May 19 07:26:15 2010 1851797 od36t1 bTasconv1c-t2.00.SX20r400.x.exe Wed May 19 07:26:18 2010 10291681 al36tT surfmix-t2.00.SX20r400.x.exe Wed May 19 07:26:21 2010 10256533 al36t1 blendsur-t2.00.SX20r400.x.exe Wed May 19 07:26:24 2010 2588489 od36t1 calcbias1c-t2.00.SX20r400.x.exe Wed May 19 07:26:27 2010 1801071 od36t1<sup>-</sup>calcscan1c-t2.00.SX20r400.x.exe Wed May 19 07:26:30 2010 10257733 al36tI chklimits-t2.00.SX20r400.x.exe Wed May 19 07:26:33 2010 9884860 ut36t1  $\overline{combi-t2.00.SX20r400.x.exe}$ Wed May 19 07:26:36 2010 2295790 od36t1 cyclebias1c-t2.00.SX20r400.x.exe Wed May 19 07:26:40 2010 123486596 od36t1 biasprep1c-t2.00.SX20r400.x.exe Wed May 19 07:26:47 2010 1847134 od36t1 cyclescan1c-t2.00.SX20r400.x.exe Wed May 19 07:26:49 2010 1776120 od36t1 blassele1c-t2.00.SX20r400.x.exe Wed May 19 07:26:53 2010 3286484 ut36t1<sup>-</sup>dategrib-t2.00.SX20r400.x.exe Wed May 19 07:26:56 2010 7146741 xr36t1<sup>-</sup>ddhc-t2.00.SX20r400.x.exe Wed May 19 07:26:58 2010 6559905 xr36t1<sup>-</sup>ddhr-t2.00.SX20r400.x.exe Wed May 19 07:27:01 2010 6637225 xr36t1<sup>-</sup>ddht-t2.00.SX20r400.x.exe Wed May 19 07:27:04 2010 10930495 ta36tI eatstpro-t2.00.SX20r400.x.exe Wed May 19 07:27:08 2010 8209911 ta36t1 etestadj-t2.00.SX20r400.x.exe Wed May 19 07:27:11 2010 123193293 od36t1 fcqodb-t2.00.SX20r400.x.exe Wed May 19 07:27:17 2010 9457814 ut36t1 gobptout-t2.00.SX20r400.x.exe Wed May 19 07:27:20 2010 12491666 ut36tI inversion-t2.00.SX20r400.x.exe Wed May 19 07:27:22 2010 1098248 od36t1 loassign-t2.00.SX20r400.x.exe Wed May 19  $07:27:26$  2010 123297192 al36t1 lamflag-t2.00.SX20r400.x.exe Wed May 19 07:27:32 2010 8227995 ut36t1 lectbdap-t2.00.SX20r400.x.exe Wed May 19  $07:27:40$  2010 122996121  $od36\overline{t}1$  mandalay-t2.00.SX20r400.x.exe Wed May 19 07:27:57 2010 227242996 cy36t1<sup>-</sup>master-t2.00.SX20r400.x.exe Wed May 19 07:28:06 2010 7143560 ut36t1 9I1-t2.00.SX20r400.x.exe Wed May 19 07:28:11 2010 354417522 **cy36t1\_masterodb-t2.00.SX20r400.x.exe** Wed May 19 07:28:21 2010 7076858 cy36t1 mrgvarbc-t2.00.SX20r400.x.exe Wed May 19 07:28:35 2010 151732467 od36E1 tools-t2.00.SX20r400.x.exe Wed May 19 07:28:26 2010 148458204 od36t1<sup>-</sup>compress-t2.00.SX20r400.x.exe Wed May 19 07:28:41 2010 23762804 ms36t1  $\bar{o}$ imain-t2.00.SX20r400.x.exe

#### *progpack –* gmkpack command for list of executables

## Execution – *namelist*

## **NAMELIST**

- $\Box$  standard F90 statement
- to add annotated input during execution
- without re-compiling of the program

## ■ Namelist nam001 lacealaro (700 lines and 150 namelists) -> **fort.4**

#### *Technical settings*

 *Global settings Host specific settings MPP options File settings*

#### *Dynamics setting*

 *Main dynamics switches Non-hydrostatic settings Vertical finite elements DFI*

#### *Main physics options*

 *ALADIN AROME Alaro Hirald physics Old surface SURFEX Vertical finite element DDH*

#### *E927 Interpolation settings*

*Main fullpos settings E927 nh SURFEX initial file generation Aladin e927 Arome e927*

#### *General postprocessing switches*

*Default fullpos settings NH postprocessing Switches for postprocessing with surfex Special cases for arome*

#### *Assimilation*

*Canari Aladin canari Screening Aladin screening Arome screening Alaro screening Minimization Aladin minimization Alaro minimization 4DVAR namelists 4DVAR minimization*

*4DVAR screening 4DVAR trajectory Climate generation Climate generations (e923)*

## Execution – *namelist*

## **Namelist**

*Technical settings Global settings Host specific settings MPP options*

#### *Dynamics setting*

 *File settings*

 *Main dynamics switches Non-hydrostatic settings Vertical finite elements DFI*

*Main physics options ALADIN AROME Alaro Hirald physics Old surface SURFEX Vertical finite element DDH*

*Technical settings Host specific settings*

#### **NAMCT0**

**NAMDIM NAMFPSC2 NAMJFH NAMPAR0 NAMPAR1**

LOPT SCALAR : to run code optimised for scalar machines.

! working dimension for grid-point computations

! size of working arrays for horizontal post-processing

! MASS library vector routines

**MP\_TYPE** 1 the technique used for message passing<br>MBX\_SIZE 1 mailbox size for MPI MBX\_SIZE ! mailbox size for MPI<br>LMPOFF ! switch on/off messac ! switch on/off message passing

Isize of communication buffer

## Execution – *namelist*

## **Namelist**

#### *Technical settings*

 *Global settings Host specific settings MPP options File settings*

#### *Dynamics setting*

 *Main dynamics switches Non-hydrostatic settings Vertical finite elements DFI*

*Main physics options ALADIN AROME*

 *Alaro Hirald physics Old surface SURFEX Vertical finite element DDH*

*&NAMCT0 LOPT\_SCALAR=.FALSE.,* ! to run code optimised for scalar machines. *LSPRT=.TRUE., NCONF=1, LELAM=.TRUE., LRPLANE=.TRUE., LECMWF=.FALSE., LSLAG=.TRUE., LTWOTL=.TRUE., LREGETA=.TRUE., LVFE\_REGETA=.TRUE., NSTOP=1, NFRHIS=1, NHISTS(0)=-55, NHISTS(1:55)=-0,-1,-2,-3,-4,-5,-6,-7,-8,-9,-10,-11,-12,-13,-14,-15,-16,-17,-18,-19,-20,-21,-22,- 23,-24,-25,-26,-27,-28,-29,-30,-31,-32,-33,-34,-35,-36,-37,-38,-39,-40,-41,-42,-43,-44,-45,-46,- 47,-48,-49, -50,-51,-52,-53,-54,* ! array containing history write-up steps *LFPOS=.FALSE., NFRPOS=1, NPOSTS(0)=-55, NPOSTS(1:55)=-0,-1,-2,-3,-4,-5,-6,-7,-8,-9,-10,-11,-12,-13,-14,-15,-16,-17,- 18,-19,-20,-21,-22,-23,-24,-25,-26,-27,-28,-29,-30,-31,-32,-33,-34,-35,-36,-37,-38,-39,-40,-41,- 42,-43,-44,-45,-46,-47,-48,-49,-50,-51,-52,-53,-54,* ! array containing postprocessing steps *NFRSDI=5, NFRGDI=5, NFRISP=3, NPISPS(0)=0, CNMEXP='ALAD', LFBDAP=.TRUE., NPRINTLEV=1, NSPPR=1,*

*/*

## Execution – *namelist&mitraillette*

## *Namelist – template modified by script*

\$CP \${NAM\_PATH}/nam001\_lacealaro\_4 **nam001\_lacealaro**

### sed \

-e "s/XLOPT\_SCALAR/\$LOPT\_SCALAR/" \ -e "s/substr6/\$MBX\_SIZE/" -e 's/substrA/2/' -e 's/substrB/2/' \ -e 's/substr2/FALSE/' -e 's/substrC/4/' \ -e 's/substr4/2/' -e 's/substr5/FALSE/' \ nam001\_lacealaro > namprovi

\cat < namprovi \$CP namprovi fort.4 &NAMINI NEINI=substr4, / &NAMPAR0 MBX\_SIZE=16000000, NOUTPUT=1, NPROC=substrC, NPRGPNS=substrA, NPRGPEW=substrB, NPRTRW=substrA, NPRTRV=substrB, LMPOFF=.substr2., MP\_TYPE=2, / &NAMPAR1 LEQ\_REGIONS=.FALSE., LSPLIT=.FALSE., NSTRIN=substrC, NSTROUT=substrC, NCOMBFLEN=1800000, /

## Execution – *practical hints*

### **E** Substitution

#### */bin/ksh*

sed \

 -e "s/XLOPT\_SCALAR/\$LOPT\_SCALAR/" \ -e "s/substr6/\$MBX\_SIZE/" \ -e 's/substrA/2/' -e 's/substrB/2/' -e 's/substrC/4/' \ -e 's/substr2/FALSE/' \ -e 's/substr4/2/' -e 's/substr5/FALSE/' \ nam001\_lacealaro > namprovi

#### */usr/bin/perl*

# prepare namelist &subst\_file(\$nam, "fort.4",  $LMPOFF$  => \$lmpoff,  $MBX$  SIZE  $\_\_$  => \$ENV{MBX SIZE},  $MHSTS$  => \$nhists,  $NPROC$  => \$nproc,  $TEFRCL$  => \$tefrcl, ) or

```
 &abort("Cannot prepare namelist fort.4!");
```
#### *ksh & perl*

for i in 00 03 06 09 12 15 18 21 24 do perl -i -p -e "s/\_rr\_/\$i/" run\_ee927.\$i done

### $\blacksquare$  Find

*check status of compilation* cd src/local find . –name "\*.F\*" –o –name "\*.f\*" –o –name "\*.c" | wc –l find . –name "\*.o" | wc –l

*to find some string in file* cd src/local find . –name "\*.F\*" –exec grep –l -i "NPROC"  $\{\}\$ 

 *Output comparison mostly on local PC* gvim -d <file1> <file2> ... vi

### ■ Fortran&compiler

## Execution – *input files*

■ Initial conditions&Lateral Boundary Conditions (e001)

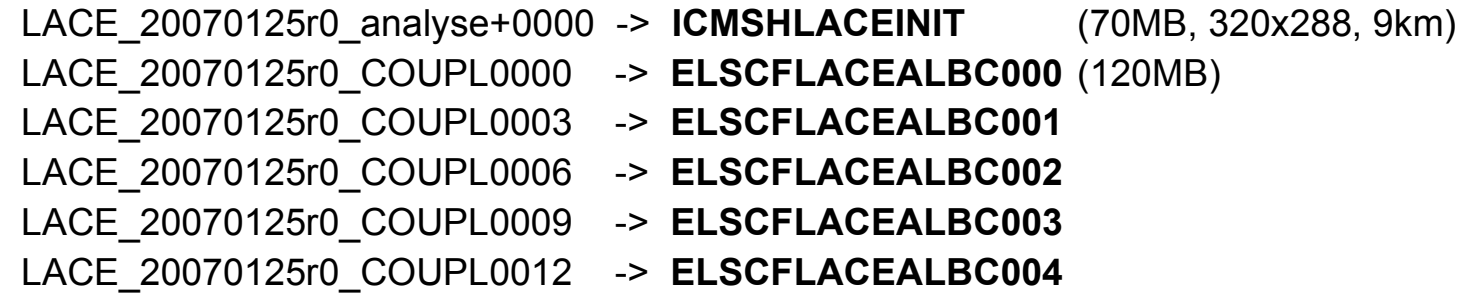

■ Climatological files (e927 - transform input file from Arpege to ALADIN)

T358\_20070131h12\_ICMSHARPE-> **ICMSHFPOSINIT** clim t358 isba01 -> **Const.Clim** (ARPEGE climatology file input geometry) clim\_france\_isba01 -> **const.clim**.<EXP> (ALADIN climatology file output geometry)

## Execution – *environment variables on SX9*

■ NEC specific environment variables

export F\_UFMTENDIAN=31 export F\_SYSLEN=1000 export F\_FMTBUF=131072 export F\_PROGINF=DETAIL export F\_FTRACE=FMT2 export F\_RECLUNIT=BYTE export MPIPROGINF=ALL\_DETAIL export MPISEPSELECT=0 export MPISUSPEND=ON export MPIEXPORT="MPISUSPEND, F\_FTRACE, F\_FMTBUF, F\_RECLUNIT, MPIPROGINF, PATH, DR\_HOOK, DR\_HOOK\_IGNORE\_SIGNALS"

## Execution – *model variables*

■ Optionally model specific environment variables

export DR\_HOOK=0 export DR\_HOOK\_IGNORE\_SIGNALS=-1

## Execution – *lunching the job on SX9*

## $\blacksquare$  Lunching the job(s)

**\$MPILAUNCH ./MASTER -c\${NCONF} -v\${VERS} -m\${MODEL} -e\${CNMEXP} -t\${TSTEP} -f\${NSTOP} -a\${ADVEC} \$ZOPT >lola 2>&1**

MPILAUNCH="mpirun -nn 1 -nnp 4"  $NCONF = 001$ VERS = meteo MODEL = aladin CNMEXP = AA1T TSTEP = 360. NSTOP = h48 but NSTOP=1 in NAMELIST !  $ADVEC =$ sli

## **QNS** header

#PBS -S /bin/ksh #PBS -N AA1T000 #PBS -j o #PBS -T mpisx #PBS -l elapstim\_req="6000,5980" #PBS -l cputim\_job="6000,5980" #PBS -l cpunum\_job=4 #PBS -b 1 #PBS -l memsz\_job=16000Mb #PBS -q vector #PBS -v NPROC=4

## Execution – *output&mitraillette*

## output files

**lola** - stdout **NODE.001\_01** – model output **ifs.stat** – timing statistic history witness file \$CFNHWF – ECHIS mitraillette output file - <code><nr>.o<requestID> - > #PBS -N AA1T000 (fort.91 - pseudosatellite image)

## Execution – *practical hints*

## **Output**

\$MPILAUNCH ./MASTER -c\${NCONF} -v\${VERS} -m\${MODEL} -e\${CNMEXP} -t\${TSTEP} -f\${NSTOP} -a\${ADVEC} \$ZOPT *>lola 2>&1*

0 STDIN - standard input 1 STDOUT - standard output 2 STDERR - standard error

- "aladin > lola 2>1″ stdout is redirected to file "lola" and stderr is redirected to a file named "1″
- $\blacksquare$  "aladin > lola 2>&1" stdout is redirected to file "lola" and stderr is redirected to where stdout is redirected (bit bucket)
- "aladin > lola &2>1" stdout is redirected to file "lola", then character "&" comes, which means that this process will run in background. Then comes 2>1 which will create an empty file with the name 1.
- $\blacksquare$  "aladin > /dev/null 2>&1" stdout is redirected to /dev/null and stderr is redirected to where stdout is redirected (bit bucket)

## Execution - *output&mitraillette*

## ■ *output files*

### *\cat lola*

\$MPILAUNCH ./MASTER -c\${NCONF} -v\${VERS} -m\${MODEL} -e\${CNMEXP} -t\${TSTEP} -f\${NSTOP} -a\${ADVEC} \$ZOPT *>lola 2>&1*

### *\cat NODE.xxx\_xx*

```
if [ -a NODE.001_01 ]
then
   for file in NODE*
   do
     set +x
     echo ''
     echo ' Listing d execution pour partie parallelisee: fichier ' $file
     echo ' Listing for the parallelised part: file ' $file
     echo ''
     set -x
     \cat $file
   done
fi
```
## Execution - *output*

*output files -* Labeling of NODE file

#### **NODE.MYSETA\_MYSETB**

MYSETA own processor set a (is in the range 1 to NPRGPNS) MYSETB own processor set b (is in the range 1 to NPRGEW)

#### &NAMPAR0 NOUTPUT=2, NPROC=30, NPRGPNS=6, NPRGPEW=5, NPRTRW=6, NPRTRV=5, MBX\_SIZE=128000000, LMPOFF=.FALSE., MP\_TYPE=2, / &NAMPAR1 LSPLIT=.FALSE., NSTRIN=30, NSTROUT=15, NCOMBFLEN=8000000, &NAMCT0 NPRINTLEV=1, / NOUTPUT determines which PEs are going produce diagnostic output. The others do not output (LOUTPUT=.F.) or sends data to /dev/null. NOUTPUT : 0 = No diagnostic output 1 = Only diagnostic output from PE1 ( default ) 2 = Diagnostic output from all PEs into separate files NPRGPNS : Number of processors used during grid-point phase in North-South NPRGPEW : Number of processors used during grid-point phase in East-West NSTRIN: Number of processors requerd to perform input processing NSTROUT: Number of processors requered to perform output processing NODE.001\_01 NODE.002\_01 NODE.003\_01 NODE.004\_01 NODE.005\_01 NODE.006\_01 NODE.001\_02 NODE.002\_02 NODE.003\_02 NODE.004\_02 NODE.005\_02 NODE.006\_02 NODE.001\_03 NODE.002\_03 NODE.003\_03 NODE.004\_03 NODE.005\_03 NODE.006\_03 NODE.001\_04 NODE.002\_04 NODE.003\_04 NODE.004\_04 NODE.005\_04 NODE.006\_04 NODE.001\_05 NODE.002\_05 NODE.003\_05 NODE.004\_05 NODE.005\_05 NODE.006\_05 NPRINTLEV :  $0 =$  "basic prints";  $1 =$  "more prints";  $2 =$  "debug prints"

## Execution - *output*

### *Statistical output files*

#### *\cat ifs.stat*

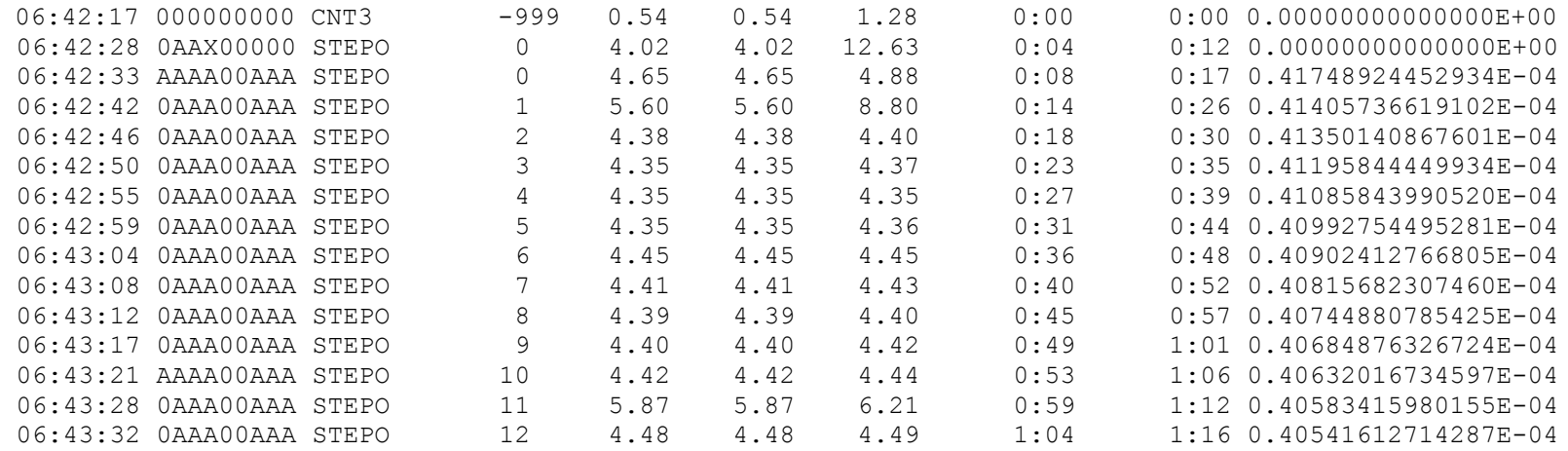

vector cp time of last step

cp time of last step

real time of last step

accumulated real time

### **Successful execution (e001) NUSTOP = 648 (integration time/TSTEP) 72hod/400s**

### **NODE.001\_01**

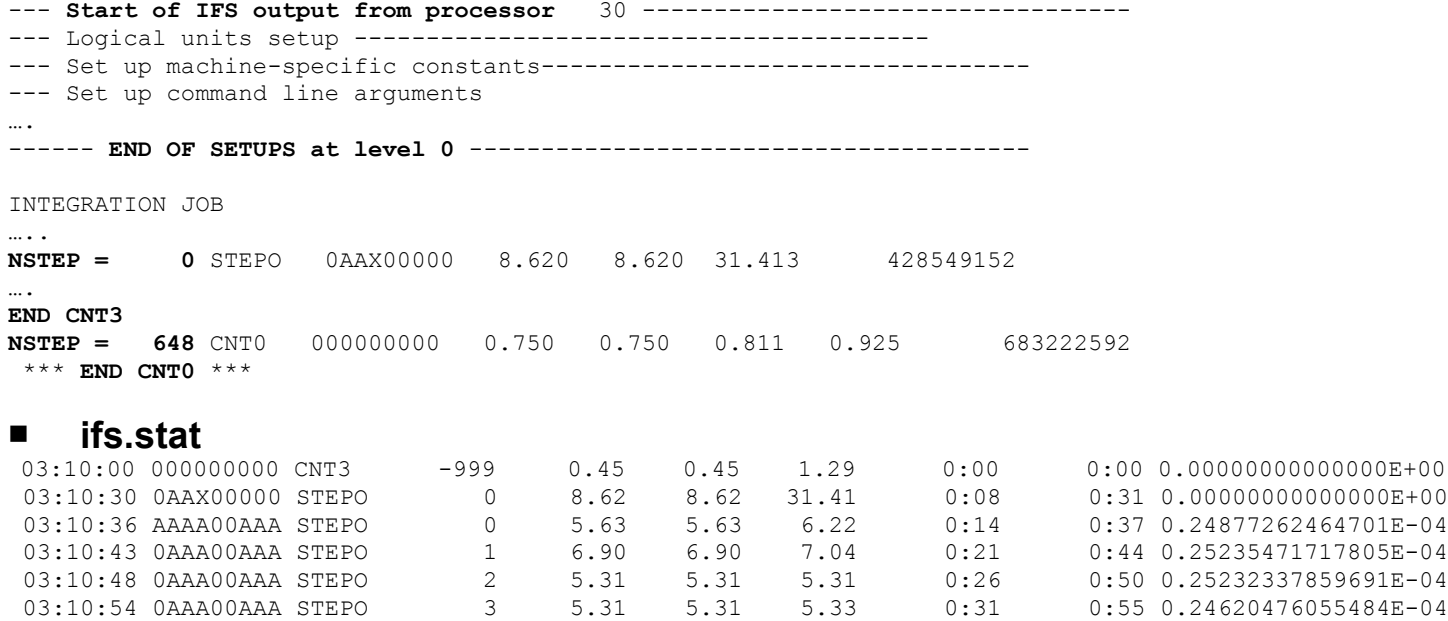

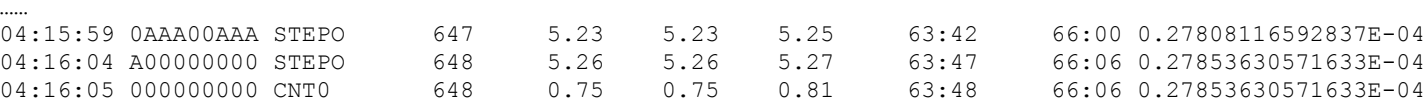

### **Historical file(s)**

……

ICMSH////+0000, …, ICMSH////+0072

### ■ no any core file(s)

### **Unsuccessful execution**

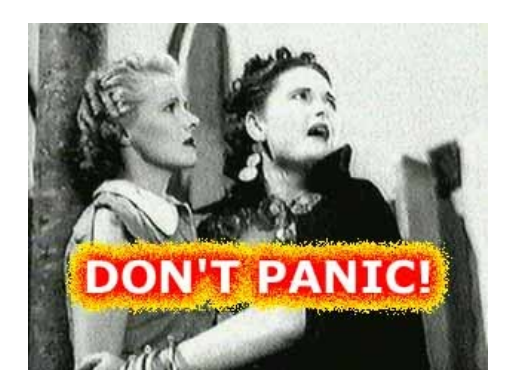

## Take a cup of tea or coffee

You will very probably need it ....

 **check the script output** cp: ERROR: Cannot access ELSCFAA1TALBC000: No such file or directory cp namelist: No such file or directory

 **check the NQS output** %NQSII(INFO): Batch job received signal SIGKILL. (Exceeded per-req elapse time limit)

#PBS -l elapstim\_req="6000,5980" #PBS -l cputim\_job="6000,5980"

### **Unsuccessful execution**

### **Abort call**

**=> consistency check of the geometry in the cadre will be more forgiving** SURFTEMPERATURE READ FROM ARPEGE FILE INTO RESVR 01 000 SURFIND.TERREMER READ FROM ARPEGE FILE INTO VARSF 01 000 SURFA.OF.OZONE MISSING FROM ARPEGE FILE ABOR1 CALLED RDGPFA : ABOR1 CALLED

### **Unsuccessful execution**

### **Fatal error**

#### **STDERR**

```
>>>ignore signals(): DR HOOK will ignore signal#54 altogether
  19:22:54 STEP 0 H= 0:00 +CPU= 49.959
  19:23:19 STEP 1 H= 0:01 +CPU= 18.326
  19:23:44 STEP 2 H= 0:02 +CPU= 18.304
  19:24:09 STEP 3 H= 0:03 +CPU= 18.572
  19:24:35 STEP 4 H= 0:04 +CPU= 18.733
  19:25:00 STEP 5 H= 0:05 +CPU= 19.180
SMILAG TRAJECTORY UNDERGROUND 84 TIMES.
SMILAG TRAJECTORY UNDERGROUND 178 TIMES.
  19:25:26 STEP 6 H= 0:06 +CPU= 19.357
     * 252 Floating-point zero divide PROG=apl_arome ELN=7859(41102c994)
     * 252 Floating-point zero divide PROG=apl_arome ELN=1815(4116f07ec)
     * 252 Floating-point zero divide PROG=apl_arome ELN=7859(41102c988)
     * 252 Floating-point zero divide PROG=apl_arome ELN=1815(4116f07ec)
     * 252 Floating-point zero divide PROG=apl_arome ELN=7859(4000f025c)
…………
Called from cnt0 ELN=292(400003ee0)
     * 253 Invalid operation PROG=aro_adjust ELN=227(4116f07d4)
     * 250 Floating-point data overflow PROG=gpxyb ELN=225(4000f0218)
     * 252 Floating-point zero divide PROG=apl_arome ELN=1988(4116eb400)
**** 99 Execution suspended PROG=gpxyb ELN=225(4000f0218)
                 Called from master ELN=56(400000c7c)
 **** 99 Execution suspended PROG=aro_adjust ELN=227(4116f07d4)
                Called from cpg qp ELN=2044(4063c801c)
                Called from apl arome ELN=2105(4116dd3f0)
                Called from cpg ELN=1847(40499cfb4)
                Called from mf_phys ELN=4320(4111c28dc)
```
### **Unsuccessful execution**

### **Fatal error**

#### **STDOUT**

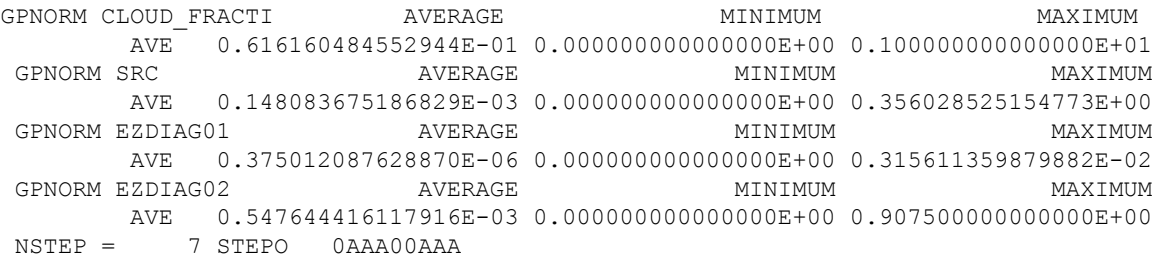

## Execution – *practical hints*

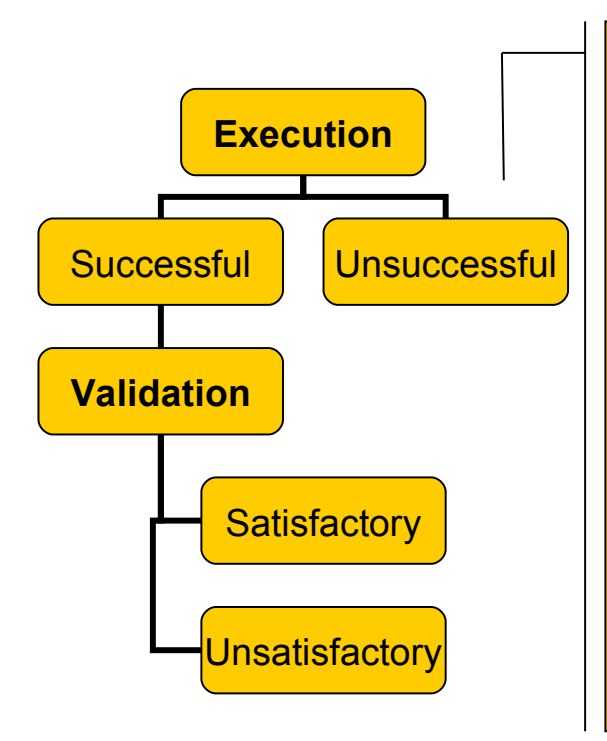

- Identification of crash (abort, fatal error, stupid mistake in script, ...)
- Read the output, if no idea read the output more carefully again.
- Read output from compilation (warning).
- Don't use directly debugger, prefer a the print/write statement.
- Use signal trapping (Dr Hook) for first approach.
- The most problems should be quite trivial and easy to fix, don't panic.
- Talk with the others about issues, try to find relevant/responsible people.
- Source navigator.
- Check namelist.
- Compiling with aiding options.
- Switch off MPI, to run on 1 CPU.
- Recompile (suspected part) without optimization.
- Recompile code on the another platform scalar/vector.
- Reproducibility of the failure, to run binary again.
- Find any hint in doc, web forum, google.
- Debugging with a debugger (dbx, TotalView).

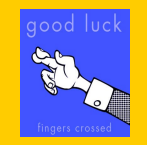

## Execution - *Dr.Hook* (by Sami Saarinen)

- A Fortran & C library creating simple instrumentation tool.
- Trap run-time problems.
	- $\Box$  Designed for complex MPI tasks and OpenMP threads.
	- $\Box$  In case of error captured via Unix-signals, prints the current active calling tree
	- $\Box$  Traceback should be printed
- **Low overhead (1 to 10%)**
- Displays calling tree in standard output.
- Gathering profile info per subroutine (as by-product).
	- □ Wall-clock or CPU times
	- Mflops/s & MIPS performance
- **If** Insert automatically calls in IFS since  $cy28$ .

## Execution - *Dr.Hook* (by Deborah Salmond presentation)

**Dr.Hook environment variables**

- **Enable Dr.Hook** (call-tree/tracebackonly => cheap) DR\_HOOK=1
- **Enable** wall-clock time **profiling** information at exit DR\_HOOK\_OPT=prof The profile will be written to files drhook.prof.<1..nproc>
- **Redirect profile-file** to /path/file.<1..nproc> DR\_HOOK\_PROFILE=/path/file
- **Restrict output to MPL-task** MYPROC=1 DR\_HOOK\_PROFILE\_PROC=1
- **Collect HPM** (Mflop/s & MIPS) information DR\_HOOK\_OPT=hpmprof or mflops

## Execution - *Dr.Hook*

**In each routine add Dr.Hook**

USE PARKIND1 ,ONLY : JPRB USE YOMHOOK ,ONLY : LHOOK, DR\_HOOK

….. *before first executable statement* IF (LHOOK) CALL DR\_HOOK('SUBROUTINE',0,ZHOOK\_HANDLE) …..

IF (LHOOK) CALL DR\_HOOK('SUBROUTINE',1,ZHOOK\_HANDLE) *after last executable statement* END

## Execution - *Dr.Hook* (by Deborah Salmond presentation)

### **traceback**

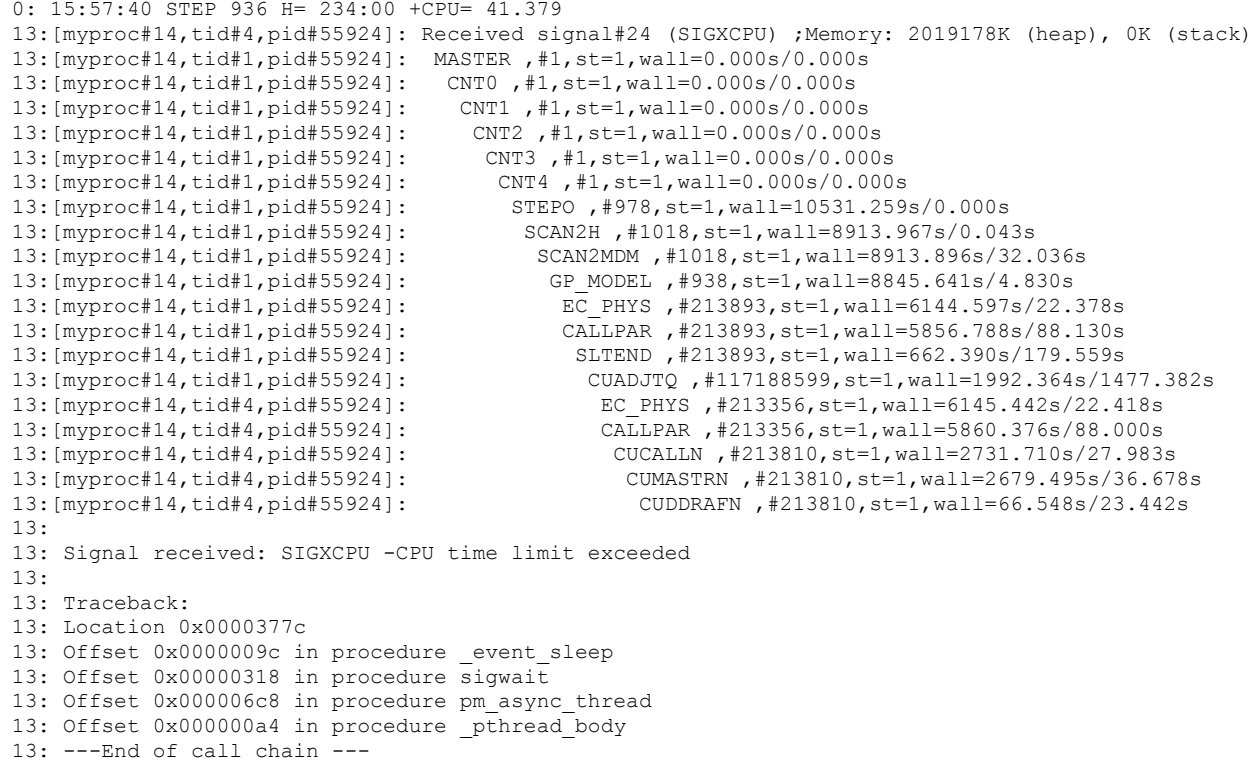

## Execution - *Dr.Hook*

### **Profiling**

Profiling information for program='/users/nwp102/newpack/bin/al36t1/bin/MASTERODB', proc#1:

 No. of instrumented routines called : 887 Instrumentation started : 20100804 075431 Instrumentation ended : 20100804 075620 Instrumentation overhead: 0.25% Memory usage : 1527 MBytes (heap), 449 MBytes (rss), 100 MBytes (stack), 1806 (paging) Wall-time is 108.56 sec on proc#1 (30 procs, 1 threads) Thread#1: 108.56 sec (100.00%)

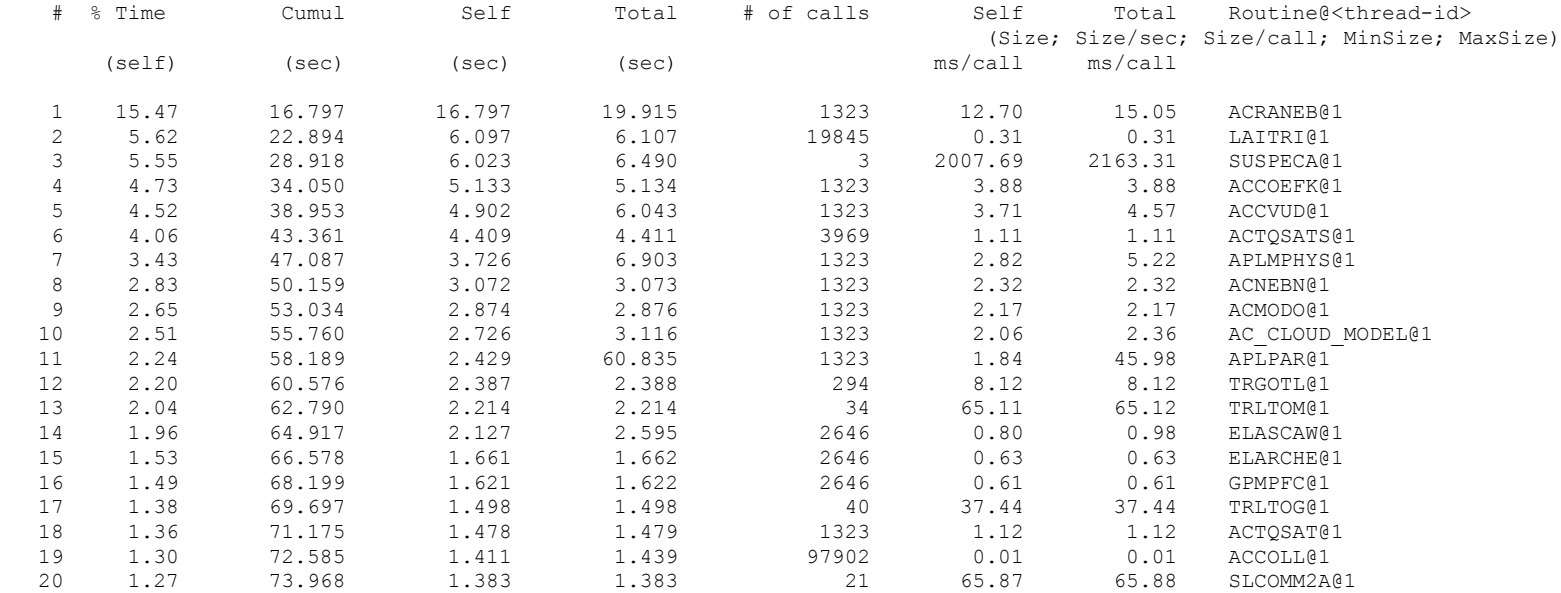

### ■ Spectral NORMS

SPECTRAL NORMS - LOG(PREHYDS) 0.114938835182227E+02 OROGRAPHY 0.300349554410728E+04 LEV VORTICITY DIVERGENCE TEMPERATURE HUMIDITY KINETIC ENERGY AVE 0.716293034596198E-04 0.506715046916652E-04 0.244446030748210E+03 0.131532297789441E-02 0.285392636678923E+03 1 0.973100352831129E-04 0.559091931070525E-04 0.235103047890534E+03 0.544555534226397E-06 0.242105022337195E+04 2 0.922334184768253E-04 0.595647966022288E-04 0.205931568605008E+03 0.236904250749531E-06 0.119367431375501E+04 3 0.790301550494398E-04 0.497200011195356E-04 0.200886824059941E+03 0.280390784690367E-06 0.703089869875611E+03 4 0.731143924513154E-04 0.486040189936846E-04 0.201603134676071E+03 0.324802670048053E-06 0.567263339632288E+03 ..... 40 0.509846963639055E-04 0.539321183757805E-04 0.275730474116406E+03 0.414333643086734E-02 0.171211892223949E+02 41 0.487517885812882E-04 0.535417919252534E-04 0.276110362403759E+03 0.424879931726579E-02 0.138644753324207E+02 42 0.464409767604179E-04 0.519460419937983E-04 0.276350551777098E+03 0.433529571122673E-02 0.107263007833496E+02 43 0.446267243544812E-04 0.481202903596144E-04 0.276450909467029E+03 0.442053305384443E-02 0.754707330362136E+01

### Gridpoint NORMS

GPNORMS OF FIELDS TO BE WRITTEN OUT ON FILE .

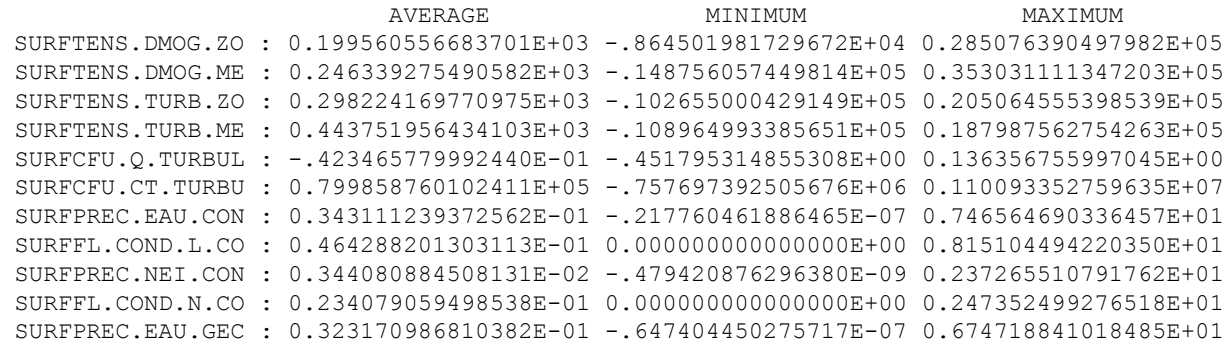

### **E** check the time evolution

07:55:23 STEP 7 H= 0:42 +CPU= 4.470 SPECTRAL NORMS - LOG(PREHYDS) 0.114864319528169E+02 LEV VORTICITY DIVERGENCE TEMPERATURE HUMIDITY KINETIC ENERGY AVE 0.483954307960636E-04 0.407448807854250E-04 0.249785839517264E+03 0.179902848000897E-02 0.142726355761168E+03 1 0.566544624838712E-04 0.189495587938970E-04 0.241357390545048E+03 0.442664842711824E-06 0.964301488546453E+03 2 0.252022116545696E-04 0.144048595544645E-04 0.217667877315775E+03 0.702205838791741E-06 0.260251654954266E+03 ………. 37 0.491290829488732E-04 0.618793021693314E-04 0.282150083110162E+03 0.585938728063189E-02 0.103387339354275E+02 07:55:27 STEP 8 H= 0:48 +CPU= 4.570 SPECTRAL NORMS - LOG(PREHYDS) 0.114864364933938E+02 LEV VORTICITY DIVERGENCE TEMPERATURE HUMIDITY KINETIC ENERGY AVE 0.484493523371617E-04 0.406848763267237E-04 0.249777037278105E+03 0.179780761179928E-02 0.142835010228202E+03 1 0.566020159618153E-04 0.189234849280765E-04 0.241333093281080E+03 0.444475258350807E-06 0.963926287071157E+03 2 0.253154348989557E-04 0.143729418091919E-04 0.217668879542835E+03 0.703367382242880E-06 0.259763929171511E+03 …. 37 0.492339042345611E-04 0.616647331015778E-04 0.282129140608767E+03 0.585026925403049E-02 0.102616526937346E+02 07:55:32 STEP 9 H= 0:54 +CPU= 4.500 SPECTRAL NORMS - LOG(PREHYDS) 0.114864402622263E+02 LEV VORTICITY DIVERGENCE TEMPERATURE HUMIDITY KINETIC ENERGY AVE 0.485045514208623E-04 0.406320167345970E-04 0.249768290473604E+03 0.179661111377045E-02 0.142944504741689E+03 1 0.565504771007151E-04 0.189041360070448E-04 0.241309342820881E+03 0.446259086291882E-06 0.963507894072800E+03 2 0.254295146694598E-04 0.143454096975756E-04 0.217671036183106E+03 0.704519993393961E-06 0.259299073663440E+03 …. 37 0.493235326295148E-04 0.614867915657792E-04 0.282107603020944E+03 0.584160250729108E-02 0.101888268273990E+02

### check the 1 CPU and more

### NPROC=1

NORMS AT NSTEP CNT4 480

SPECTRAL NORMS - LOG(PREHYDS) 0.114992771180480E+02 LEV VORTICITY DIVERGENCE TEMPERATURE HUMIDITY KINETIC ENERGY AVE 0.584046494072942E-04 0.561767981135972E-04 0.244976435086584E+03 0.124245732062369E-02 0.257892271453445E+03 1 0.963662798710809E-04 0.554936574868131E-04 0.226602144515705E+03 0.784477827551559E-06 0.208082991747867E+04 2 0.445474479674727E-04 0.597634692618306E-04 0.207053186177468E+03 0.406527299280804E-06 0.798525793640204E+03 3 0.307407802772520E-04 0.511573399249311E-04 0.204874874191120E+03 0.508419966238211E-06 0.510698053967358E+03 4 0.269087242644517E-04 0.503545000314600E-04 0.206694004168441E+03 0.578666189657784E-06 0.411290200438680E+03

### NPROC=2

NORMS AT NSTEP CNT4 480

SPECTRAL NORMS - LOG(PREHYDS) 0.114992771180480E+02 LEV VORTICITY DIVERGENCE TEMPERATURE HUMIDITY KINETIC ENERGY AVE 0.584046494072942E-04 0.561767981135972E-04 0.244976435086584E+03 0.124245732062369E-02 0.257892271453445E+03 1 0.963662798710809E-04 0.554936574868131E-04 0.226602144515705E+03 0.784477827551559E-06 0.208082991747867E+04 2 0.445474479674727E-04 0.597634692618306E-04 0.207053186177468E+03 0.406527299280804E-06 0.798525793640204E+03 3 0.307407802772520E-04 0.511573399249311E-04 0.204874874191120E+03 0.508419966238211E-06 0.510698053967358E+03 4 0.269087242644517E-04 0.503545000314600E-04 0.206694004168441E+03 0.578666189657784E-06 0.411290200438680E+03

### NPROC=4

NORMS AT NSTEP CNT4 480

SPECTRAL NORMS - LOG(PREHYDS) 0.114992771180480E+02 LEV VORTICITY DIVERGENCE TEMPERATURE HUMIDITY KINETIC ENERGY AVE 0.584046494072942E-04 0.561767981135972E-04 0.244976435086584E+03 0.124245732062369E-02 0.257892271453445E+03 1 0.963662798710809E-04 0.554936574868131E-04 0.226602144515705E+03 0.784477827551559E-06 0.208082991747867E+04 2 0.445474479674727E-04 0.597634692618306E-04 0.207053186177468E+03 0.406527299280804E-06 0.798525793640204E+03 3 0.307407802772520E-04 0.511573399249311E-04 0.204874874191120E+03 0.508419966238211E-06 0.510698053967358E+03 4 0.269087242644517E-04 0.503545000314600E-04 0.206694004168441E+03 0.578666189657784E-06 0.411290200438680E+03

### ■ compare/validate reference with current run

### **Reference**

NORMS AT NSTEP CNT4 0

SPECTRAL NORMS - LOG(PREHYDS) 0.114939045211556E+02 OROGRAPHY 0.300349554410728E+04 LEV VORTICITY DIVERGENCE TEMPERATURE HUMIDITY KINETIC ENERGY AVE 0.706212457835994E-04 0.499429291390832E-04 0.244857318361759E+03 0.131593388860414E-02 0.285207055940075E+03 …

NORMS AT NSTEP CNT4 480 SPECTRAL NORMS - LOG(PREHYDS) 0.114994715211561E+02 LEV VORTICITY DIVERGENCE TEMPERATURE HUMIDITY KINETIC ENERGY AVE 0.5547**43241876352**E-04 0.5429**15880356203**E-04 0.245136**127412289**E+03 0.12493**9536700381**E-02 0.25758270**7795490**E+03

### **Phasing cycle**

NORMS AT NSTEP CNT4 0 SPECTRAL NORMS - LOG(PREHYDS) 0.114939045211556E+02 OROGRAPHY 0.300349554410728E+04 LEV VORTICITY DIVERGENCE TEMPERATURE HUMIDITY KINETIC ENERGY AVE 0.706212457835994E-04 0.499429291390832E-04 0.244857318361759E+03 0.131593388860414E-02 0.285207055940075E+03 … NORMS AT NSTEP CNT4 480 SPECTRAL NORMS - LOG(PREHYDS) 0.114994708683207E+02 LEV VORTICITY DIVERGENCE TEMPERATURE HUMIDITY KINETIC ENERGY AVE 0.5547**05275213097**E-04 0.5429**27292611885**E-04 0.245136**263471627**E+03 0.12493**8045550359**E-02 0.25757970**6810017**E+03

## Validation – *practical hints*

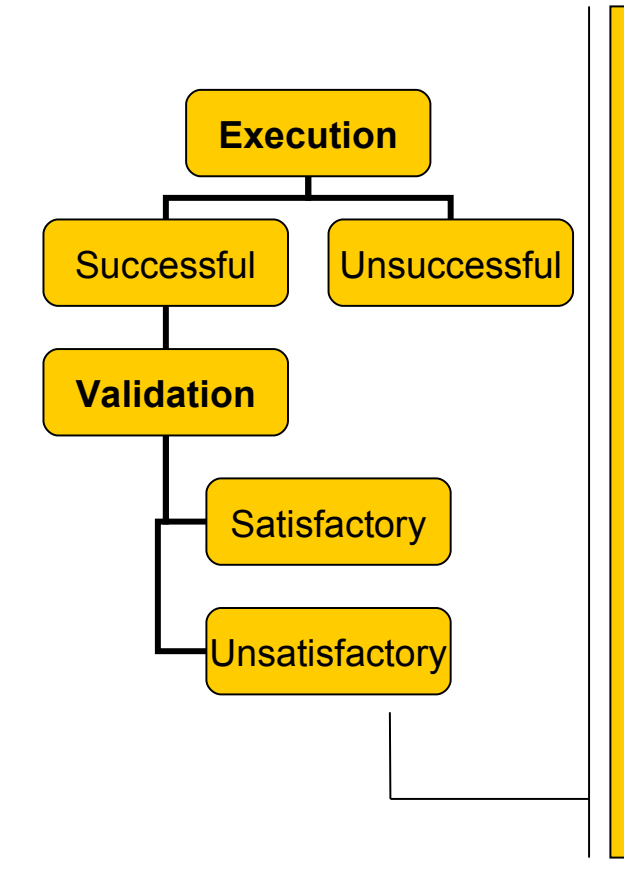

- Read the output, if no idea read the output carefully again.
- Read output from compilation (warning).
- Control of the listing differences between current run and references (setup, norms).
- Set up NPRINTLEV=1 and control listing again.
- Adiabatic run.
- Switch off MPI, to run on 1 CPU.
- Printing values into output file, the print/write statement.
- Forget for total validation, prefer a series of clever tests.
- Compiling with aiding tools, options.
- Talk with the others about issues, to find relevant/responsible people.
- Check memory and CPU, to compare with reference.
- Source navigator.
- Check namelist and all condition of the references. Are they same as current cycle? Defaults should be changed.
- Does it work properly in cycle before?
- Recompile (suspected part) without optimization.
- Recompile code on the another platform scalar/vector.
- Stop an investigation, go to bed or mountain, take relax.

## Validation - *charts*

• Plots of charts

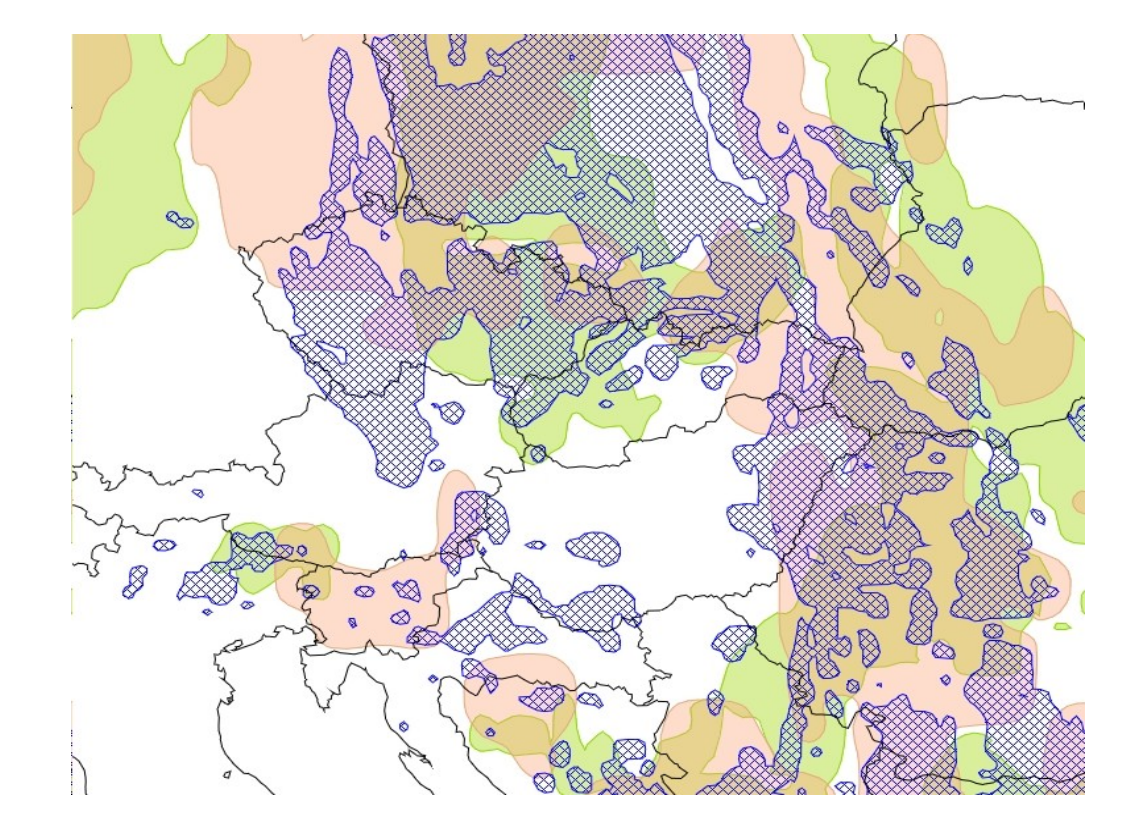

**- Parallel suite / objective verification scores** 

## Validation - *performance*

### **CPU/Memory**

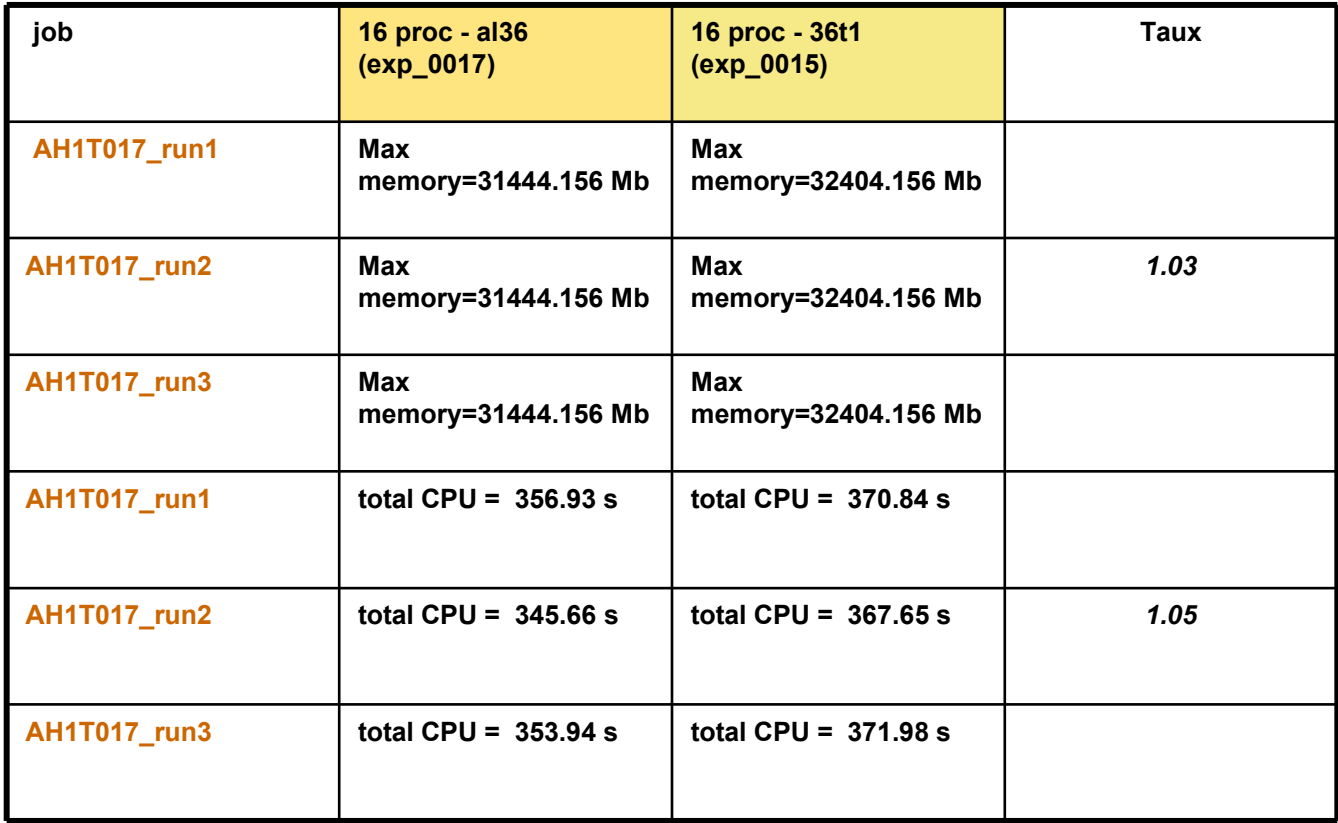

# Now you are well prepared for next phasing event.

You are welcome ...